## **ПЕРВОЕ ВЫСШЕЕ ТЕХНИЧЕСКОЕ УЧЕБНОЕ ЗАВЕДЕНИЕ РОССИИ**

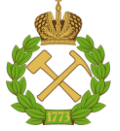

# **МИНИСТЕРСТВО НАУКИ И ВЫСШЕГО ОБРАЗОВАНИЯ РОССИЙСКОЙ ФЕДЕРАЦИИ федеральное государственное бюджетное образовательное учреждение высшего образования**

# **САНКТ-ПЕТЕРБУРГСКИЙ ГОРНЫЙ УНИВЕРСИТЕТ**

**СОГЛАСОВАНО**

\_\_\_\_\_\_\_\_\_\_\_\_\_\_\_\_\_\_\_\_\_\_\_\_\_

**УТВЕРЖДАЮ**

**\_\_\_\_\_\_\_\_\_\_\_\_\_\_\_\_\_\_\_\_\_\_**

**Руководитель ОПОП ВО доцент Ю.В. Ильюшин** 

**Проректор по образовательной деятельности доцент Д.Г. Петраков**

# **РАБОЧАЯ ПРОГРАММА ДИСЦИПЛИНЫ**

# **ВВЕДЕНИЕ В ИНФОРМАЦИОННЫЕ ТЕХНОЛОГИИ**

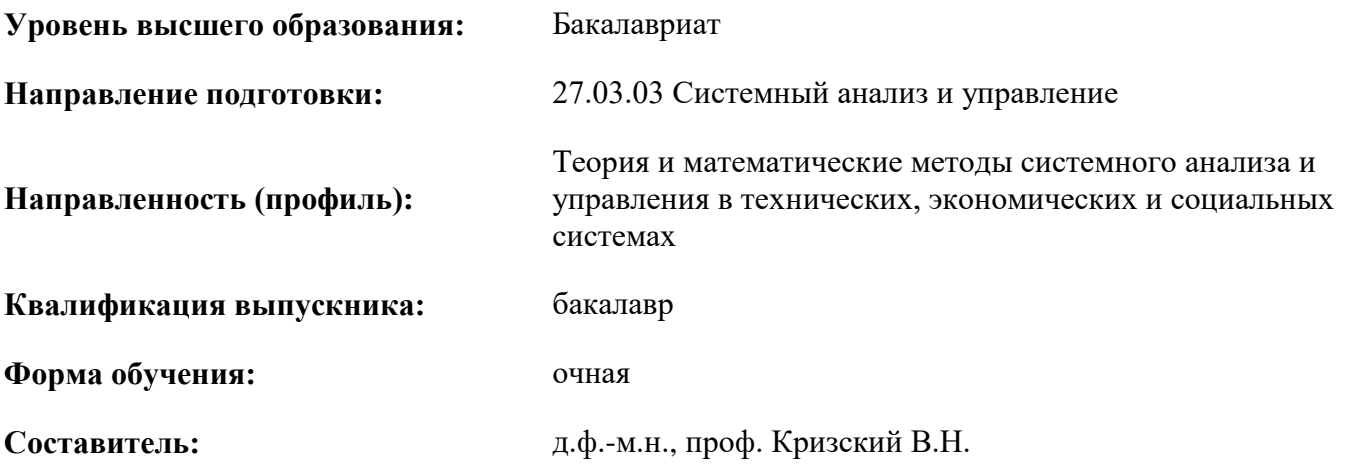

Санкт-Петербург

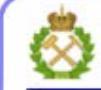

ДОКУМЕНТ ПОДПИСАН УСИЛЕННОЙ КВАЛИФИЦИРОВАННОЙ<br>ЭЛЕКТРОННОЙ ПОДПИСЬЮ

Сертификат: 00F3 503F 985D 6537 76D4 6643 BD9B 6D2D 1C Бертификат: 0019 9031 90318 0337 9034 9043<br>Владелец: Пашкевич Наталья Владимировна<br>Действителен: с 27.12.2022 по 21.03.2024

**Рабочая программа дисциплины** «Введение в информационные технологии» разработана:

- в соответствии с требованиями ФГОС ВО – бакалавриат по направлению подготовки «27.03.03 Системный анализ и управление», утвержденного приказом Министерства науки и высшего образования России № 902 от 7 августа 2020 г.

- на основании учебного плана бакалавриата по направлению подготовки 27.03.03 Системный анализ и управление, направленность (профиль) «Теория и математические методы системного анализа и управления в технических, экономических и социальных системах».

Составитель:  $\Box$ 

**Рабочая программа рассмотрена и одобрена** на заседании кафедры Информатики и компьютерных технологий от 17.02.2021 г., протокол №6.

Заведующий кафедрой к.т.н., доц. А.Б. Маховиков

 **Рабочая программа согласована:** Начальник отдела лицензирования, аккредитации и контроля качества образования \_\_\_\_\_\_\_\_\_\_\_\_ Ю.А. Дубровская Начальник отдела методического обеспечения учебного процесса \_\_\_\_\_\_\_\_\_\_\_\_ к.т.н. А.Ю. Романчиков

## **1. ЦЕЛИ И ЗАДАЧИ ДИСЦИПЛИНЫ**

**Цель дисциплины «Введение в информационные технологии»:** формирование у студентов базовых знаний о современных информационных технологиях, аппаратном и программном обеспечении персональных компьютеров и мобильных устройств, принципах построения компьютерных сетей, возможностях наиболее распространенных пакетов прикладных программ, основах прикладного программирования, а также подготовка студентов к освоению последующих дисциплин и решению прикладных задач, связанных с использованием информационнокоммуникационных технологий в профессиональной деятельности.

### **Основные задачи дисциплины:**

- изучение основ информационно-коммуникационных технологий;

- овладение методами использования современного аппаратного и программного обеспечения персональных компьютеров, мобильных устройств и компьютерных сетей для решения практических задач в профессиональной деятельности;

- формирование мотивации к самостоятельному повышению уровня профессиональных навыков в области информационных технологий.

## **2. МЕСТО ДИСЦИПЛИНЫ В СТРУКТУРЕ ОПОП ВО**

Дисциплина «Введение в информационные технологии» относится к обязательной части Блока 1 «Дисциплины (модули)» основной профессиональной образовательной программы бакалавриата по направлению подготовки 27.03.03 Системный анализ и управление, направленность (профиль) «Теория и математические методы системного анализа и управления в технических, экономических и социальных системах», и изучается в 1 и 2 семестрах.

Дисциплина «Введение в информационные технологии» является основополагающей для изучения дисциплин «Информационная безопасность и защита информации», «Теория и технология программирования», «Вычислительная математика».

Особенностью дисциплины является то, что наряду с традиционным способом организации обучения используется онлайн-обучение по курсам Сетевой академии Cisco.

## **3. ПЛАНИРУЕМЫЕ РЕЗУЛЬТАТЫ ОБУЧЕНИЯ ПО ДИСЦИПЛИНЕ, СООТНЕСЕННЫЕ С ПЛАНИРУЕМЫМИ РЕЗУЛЬТАТАМИ ОСВОЕНИЯ ОБРАЗОВАТЕЛЬНОЙ ПРОГРАММЫ**

Процесс изучения дисциплины «Введение в информационные технологии» направлен на формирование следующих компетенций:

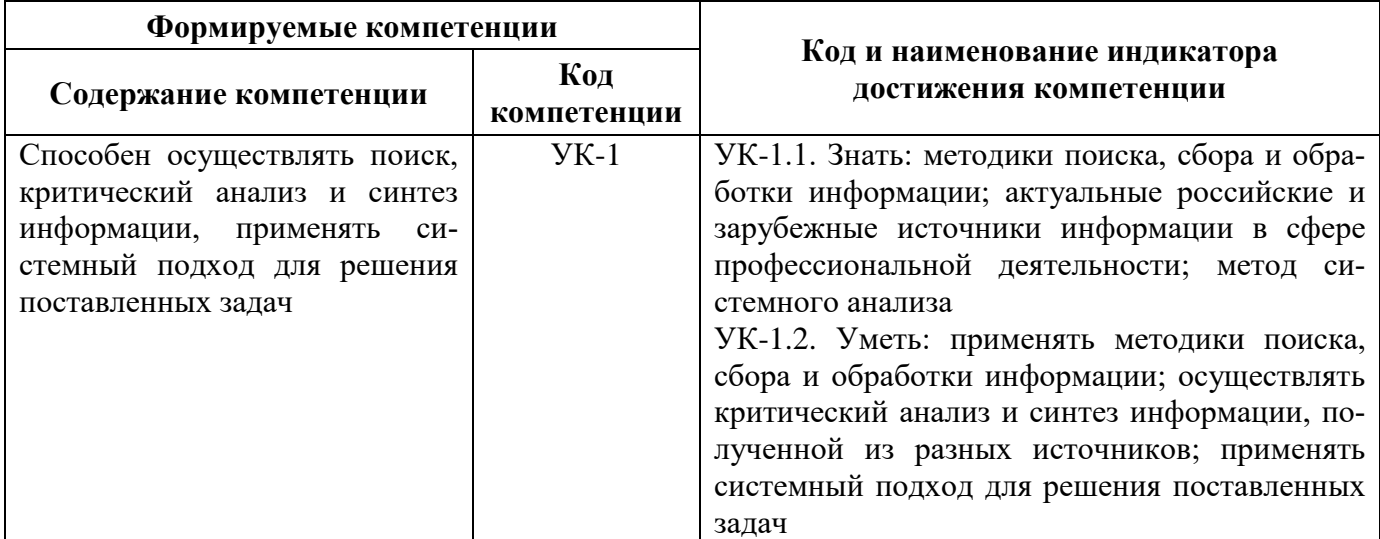

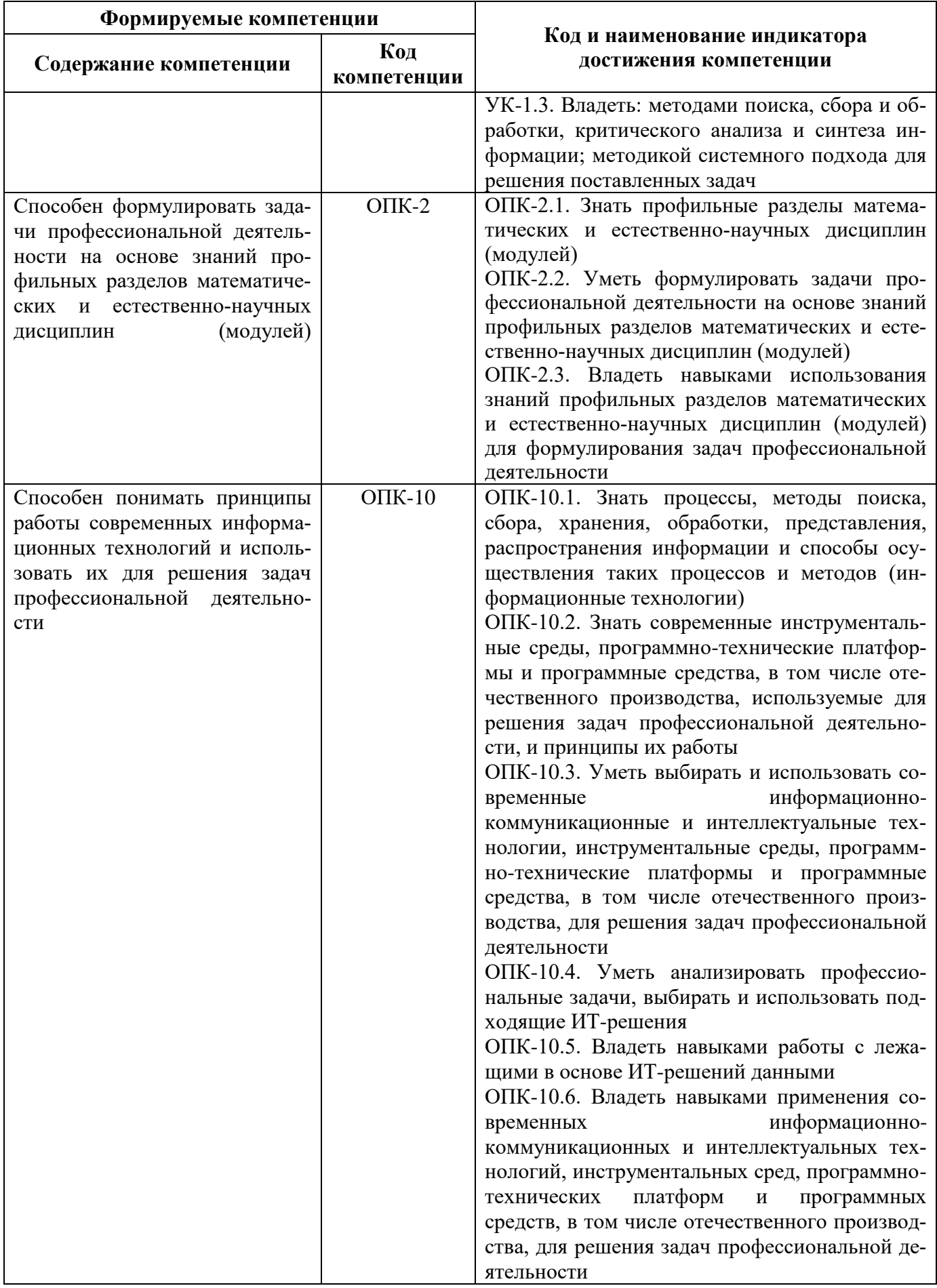

# **4. СТРУКТУРА И СОДЕРЖАНИЕ ДИСЦИПЛИНЫ**

## **4.1. Объем дисциплины и виды учебной работы**

Общая трудоёмкость учебной дисциплины составляет 8 зачётных единиц, 288 ак. часов.

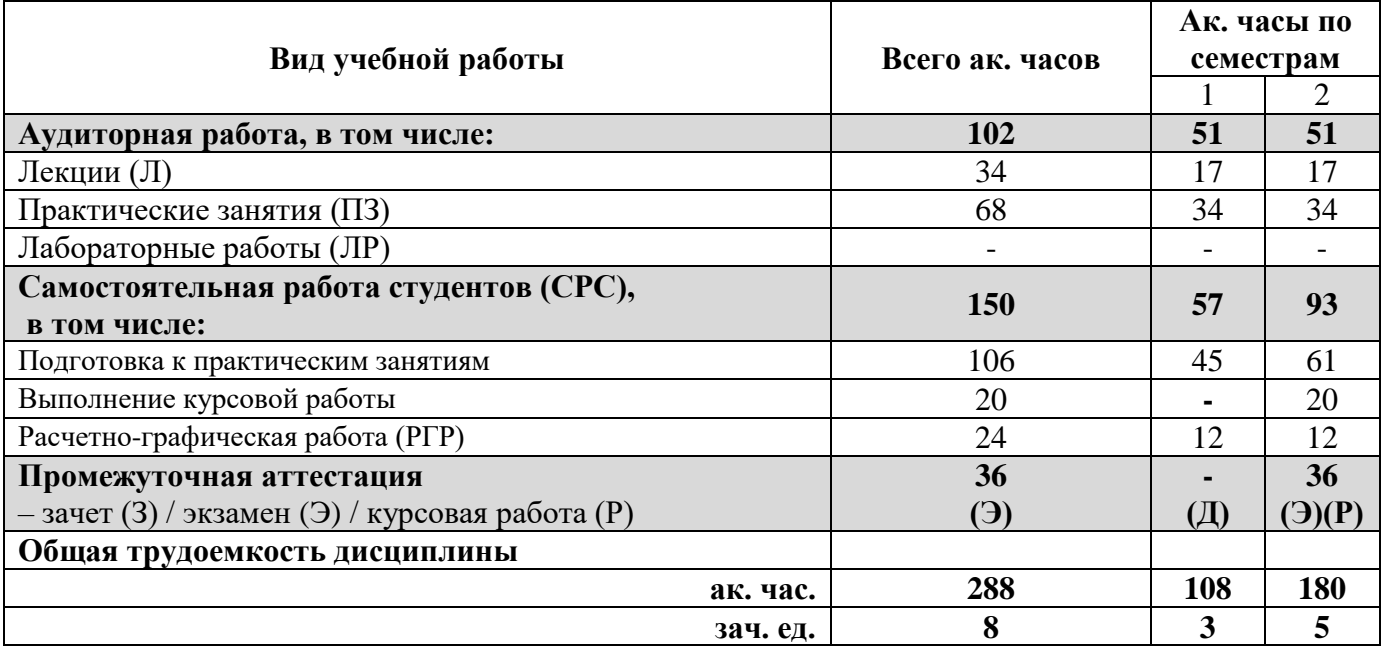

## **4.2. Содержание дисциплины**

Учебным планом предусмотрены: лекции, практические занятия и самостоятельная работа.

|                                                                                                    | Виды занятий    |                |                         |                        |                                                                                   |
|----------------------------------------------------------------------------------------------------|-----------------|----------------|-------------------------|------------------------|-----------------------------------------------------------------------------------|
| Наименование разделов                                                                                    | Всего ак. часов | Лекции         | Практические<br>занятия | Лабораторные<br>работы | $\mathbf{r}$<br>Самостоятельная<br>курсовая работа<br>работа студента<br>ом числе |
| Раздел 1. Понятие<br>об<br>информационно-<br>онлайн-<br>коммуникационных<br>технологиях<br>И<br>обучении | $\overline{2}$  | $\overline{2}$ |                         |                        |                                                                                   |
| Раздел 2. Введение в кибербезопасность                                                                   | 16              |                |                         |                        | 16                                                                                |
| Раздел 3. Технические<br>средства<br>компьютерных<br>систем и сетей                                      | 3               | 3              |                         |                        |                                                                                   |
| Раздел 4. Системное программное обеспечение                                                              | $\overline{2}$  | 2              |                         |                        |                                                                                   |
| Раздел 5. Прикладное программное обеспечение                                                             | 95              | 13             | 38                      |                        | 44                                                                                |
| Раздел 6. Инструментальное<br>программное<br>обеспечение                                                 | 134             | 14             | 30                      |                        | 90                                                                                |
| Итого:                                                                                                   | 252             | 34             | 68                      |                        | 150                                                                               |
| Подготовка к экзамену                                                                                    | 36              |                |                         |                        |                                                                                   |
| Всего:                                                                                                   | 288             |                |                         |                        |                                                                                   |

**4.2.1. Разделы дисциплины и виды занятий**

# **4.2.2. Содержание разделов дисциплины**

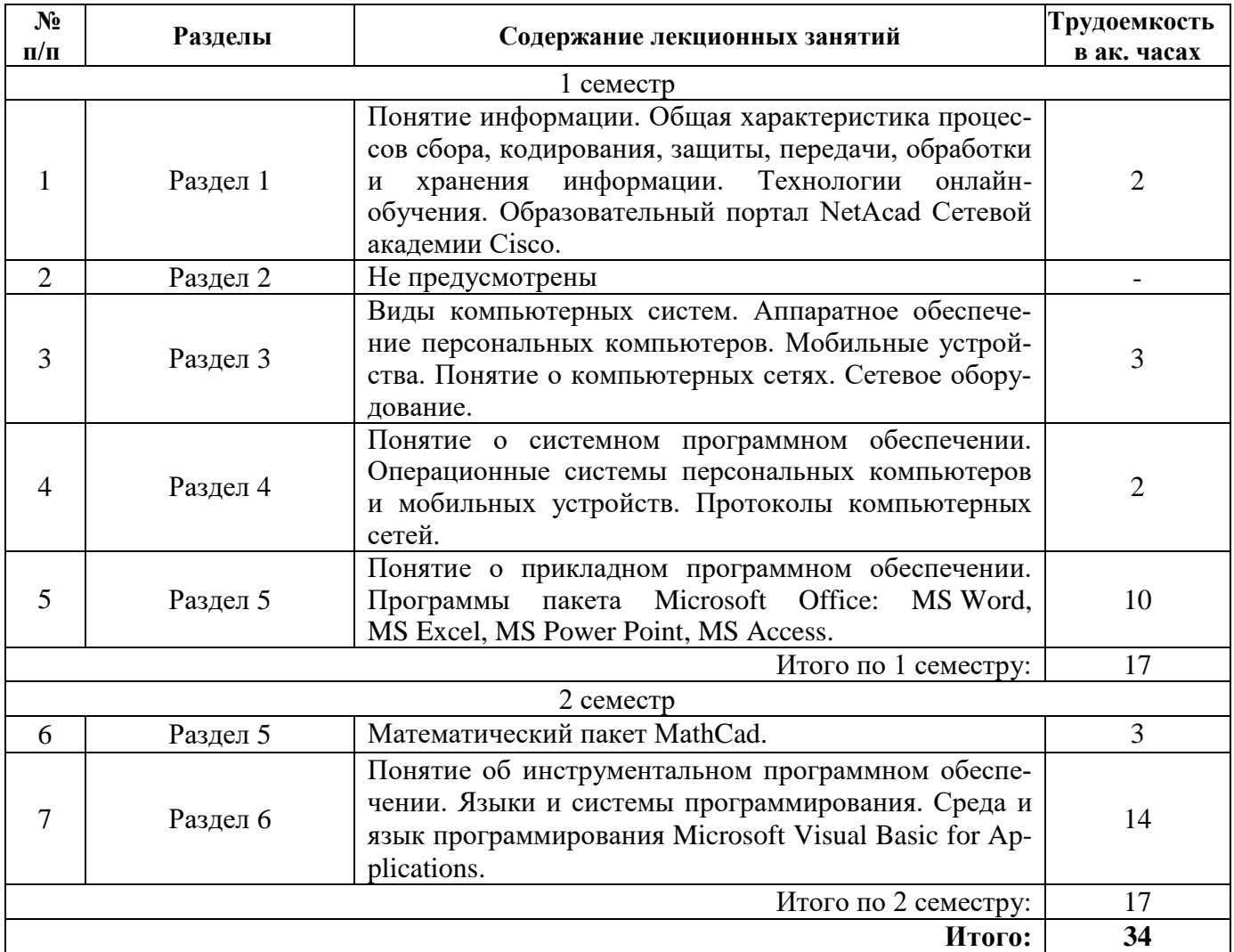

# **4.2.3. Практические занятия**

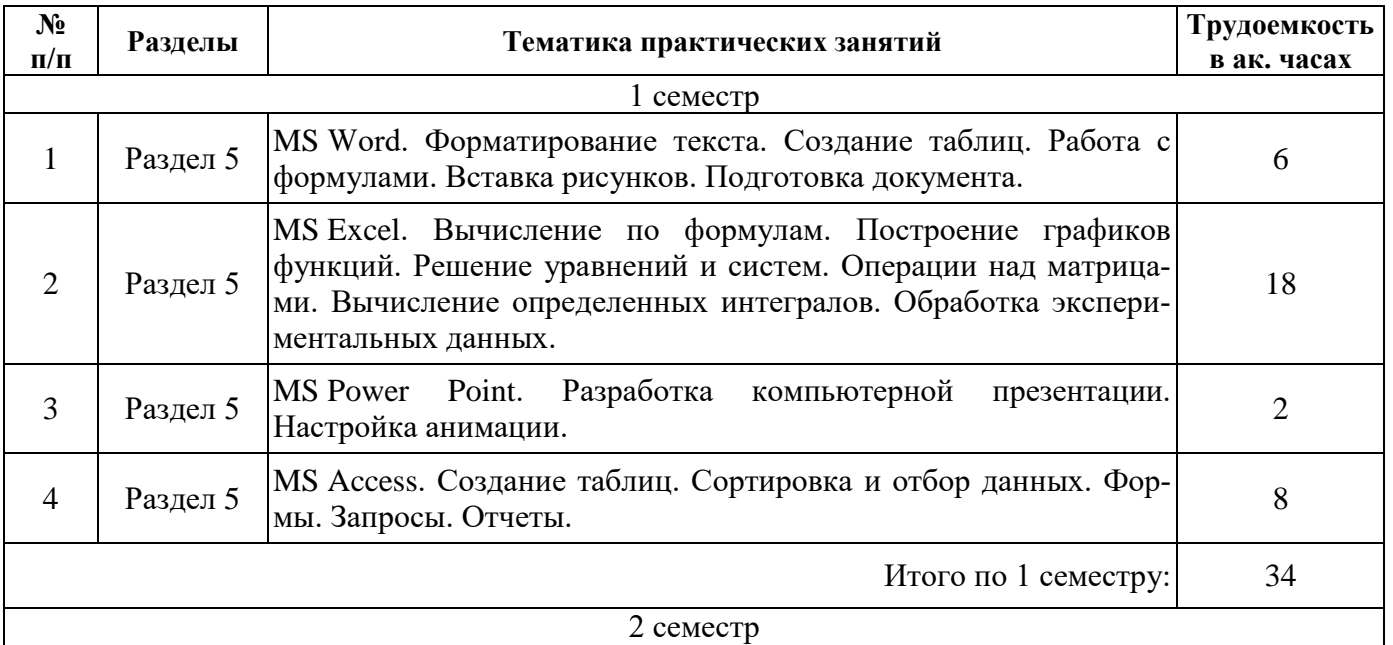

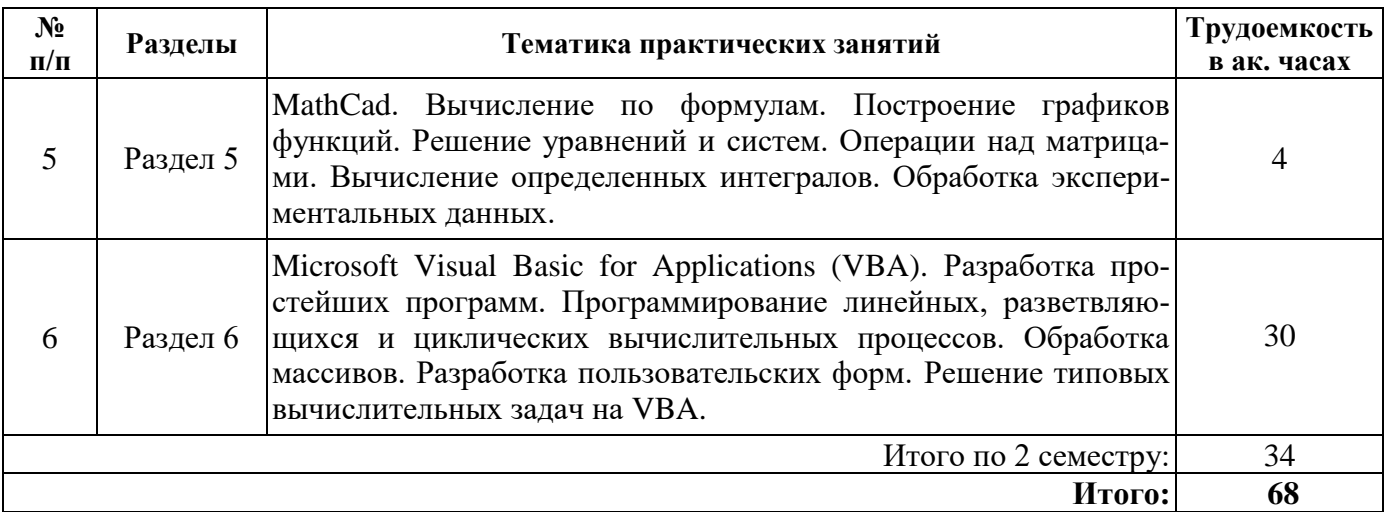

## **4.2.4. Лабораторные работы**

Лабораторные работы не предусмотрены.

## **4.2.5. Курсовые работы**

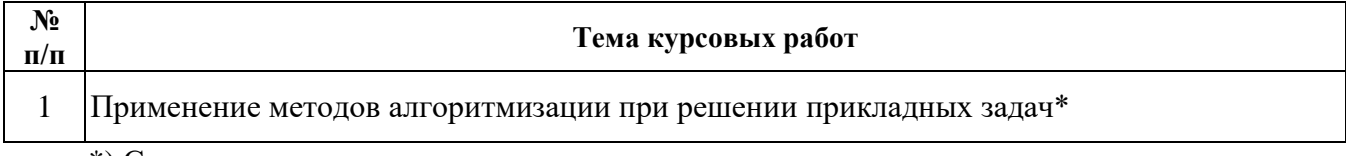

\*) С индивидуальными вариантами исходных численных параметров.

## **5. ОБРАЗОВАТЕЛЬНЫЕ ТЕХНОЛОГИИ**

В ходе обучения применяются:

**Лекции**, которые являются одним из важнейших видов учебных занятий и составляют основу теоретической подготовки обучающихся. Цели лекционных занятий:

- дать систематизированные научные знания по дисциплине, акцентировать внимание на наиболее сложных вопросах дисциплины;

- стимулировать активную познавательную деятельность обучающихся, способствовать формированию их творческого мышления.

**Практические занятия.** Цели практических занятий:

-совершенствовать умения и навыки решения практических задач.

Главным содержанием этого вида учебных занятий является работа каждого обучающегося по овладению практическими умениями и навыками профессиональной деятельности.

**Консультации** (текущая консультация, накануне *зачета/экзамена*) является одной из форм руководства учебной работой обучающихся и оказания им помощи в самостоятельном изучении материала дисциплины, в ликвидации имеющихся пробелов в знаниях, задолженностей по текущим занятиям, в подготовке письменных работ (проектов).

Текущие консультации проводятся преподавателем, ведущим занятия в учебной группе, научным руководителем и носят как индивидуальный, так и групповой характер.

**Самостоятельная работа обучающихся** направлена на углубление и закрепление знаний, полученных на лекциях и других занятиях, выработку навыков самостоятельного активного приобретения новых, дополнительных знаний, подготовку к предстоящим учебным занятиям и промежуточному контролю.

**Курсовая работа** позволяет обучающимся развить навыки научного поиска.

## **6. ОЦЕНОЧНЫЕ СРЕДСТВА ДЛЯ ТЕКУЩЕГО КОНТРОЛЯ УСПЕВАЕМОСТИ, ПРОМЕЖУТОЧНОЙ АТТЕСТАЦИИ ПО ИТОГАМ ОСВОЕНИЯ ДИСЦИПЛИНЫ**

## **6.1. Оценочные средства для самостоятельной работы и текущего контроля успеваемости**

## **Раздел 1. Понятие об информационно-коммуникационных технологиях и онлайнобучении.**

- 1. Раскройте понятие информации.
- 2. Перечислите информационные процессы применительно к нефтегазовой отрасли.
- 3. Закодируйте текстовую информацию по таблице Unicode.
- 4. Перечислите основные свойства информации на примере Вашей специальности.
- 5. Оцените объем информационного сообщения.

## **Раздел 2. Введение в кибербезопасность.**

- 1. Приведите пример конфиденциальной информации на буровой платформе.
- 2. Перечислите последствия нарушения безопасности в корпоративной сети рудника?
- 3. Опишите основные типы злоумышленников.
- 4. Перечислите внутренние и внешние угрозы для информационной сети газопровода.
- 5. Атаки какого типа могут применены в локальной сети нефтяного промысла?

## **Раздел 3. Технические средства компьютерных систем и сетей.**

- 1. Переведите число 25 из 10СС в 2СС.
- 2. Представьте число -25 в дополнительном двоичном коде.
- 3. Закодируйте мантиссу числа 250000, 1234 в формате с плавающей точкой.
- 4. Перечислите типы данных целых чисел.
- 5. Поясните принцип программного управления.

## **Раздел 4. Системное программное обеспечение.**

- 1. Перечислите современные операционные системы для персональных компьютеров.
- 2. Что определяет разрядность операционной системы ПК?
- 3. Перечислите современные операционные системы для смартфонов.
- 4. Что описывает сетевая модель OSI?
- 5. Для чего используется протокол TCP/IP?

## **Раздел 5. Прикладное программное обеспечение.**

- 1. Перечислите параметры абзаца в MS Word.
- 2. Поясните типы адресации в MS Excel.
- 3. Как вставить видео в MS Power Point?
- 4. Что такое индексация массивов в SMath Studio?
- 5. Перечислите типы графиков в MS Excel и SMath Studio.

## **Раздел 6. Инструментальное программное обеспечение.**

- 1. Перечислите типы данных VBA.
- 2. Опишите возможности функции MsgBox в VBA.
- 3. Поясните отличие оператора IF…THEN…ELSE от функции IIF() в VBA.
- 4. Перечислите типы циклов в VBA.
- 5. Перечислите Свойства, Методы и События листа Excel в VBA.

## **6.1.1. Примерное расчетно-графическое задание**

Задания №1. Вычислить в MS Excel определенный интеграл и сравнить полученный приближенный результат с точным решением:

1.1. 
$$
\int_{0}^{\pi/2} \sin(x) \cos^{2}(x) dx
$$
, Touhoe peшение: 1/3. 1.2. 
$$
\int_{0}^{1} (1 - 2xe^{-x^{2}}) dx
$$
, Touhoe peшение: 1/e.

Задание №2. С помощью MS Excel найти параметры квадратичной аппроксимация для экспериментальных данных:

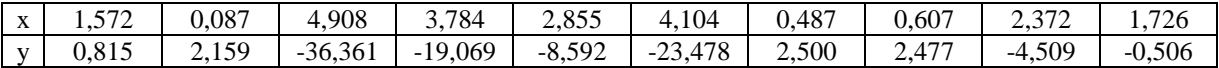

Задания №3. С помощью MS Excel решить уравнения:

3.1.  $5x^3+5x^2+5x-18075=0$ . 3.2.  $1/e^x=x^2$ .

Проиллюстрировать решения графически.

Задание №4: С помощью MS Excel решить систему линейных уравнений:

 $1,3x_1 + 2,2x_2 - 1,4x_3 + 1,5x_4 = 10;$  $2,2x_1 - 3,1x_2 + 4,2x_3 - 51x_4 = 60,1;$ <br>  $6,2x_1 - 7,4x_2 + 8,5x_3 - 9,6x_4 = 1,1;$ <br>  $1,2x_1 + 1,3x_2 + 1,4x_3 + 4,5x_4 = 1,6.$ 

Задание №5: С помощью MS Excel вычислить сумму ряда с абсолютной погрешностью  $e=0.00001$ :

$$
Exp(x)=1+x+x^2/(2!)+...+x^n/(n!)+...
$$

Каждый студент получает индивидуальный вариант задания. По результатам выполнения задания оформляется отчет в MS Word, который конвертируется в формат pdf и передается преподавателю через личный кабинет. Отчет должен быть оформлен в соответствии с правилами ГОСТ 7.32-2017: http://protect.gost.ru/document.aspx?control=7&id=218998 и должен содержать формулировки заданий, словесное описание выполненных действий, копии фрагментов листов электронных таблиц, скриншоты экранов и т.п. Кроме электронного варианта отчета, преподавателю передаются электронные версии файлов, содержащих решение. Выполнение задания оценивается по критериям: своевременность сдачи, соответствие варианту, правильность решения, качество оформления и творческий подход в представлении решения. Срок сдачи отчета объявляется при выдаче задания.

## 6.2. Оценочные средства для проведения промежуточной аттестации (зачета/экзамена) 6.2.1. Примерный перечень вопросов/заданий к зачету/экзамену (по дисциплине):

- 1. Предмет, задачи, содержание дисциплины.
- 2. Понятие информации.
- 3. Информационные процессы, их виды и общая характеристика.
- 4. Способы кодирования информации.
- 5. Свойства информации.
- 6. Конфиденциальность, целостность и доступность.
- 7. Последствия нарушения безопасности.
- 8. Типы злоумышленников.
- 9. Внутренние и внешние угрозы.
- 10. Атаки, понятия и техники.
- 11. Перевод чисел из одной системы счисления в другую.
- 12. Представление целых чисел в двоичном коде.
- 13. Двоичная арифметика с плавающей точкой.
- 14. Типы данных.
- 15. Принципы функционирования ЭВМ.
- 16. Современные операционные системы для персональных компьютеров.
- 17. Назначение и возможности MS Word.
- 18. Назначение и возможности MS Excel.
- 19. Назначение и возможности MS Power Point.
- 20. Назначение и возможности SMath Studio.
- 21. Визуализация данных в MS Excel и SMath Studio.
- 22. Типы данных VBA.
- 23. Функции ввода-вывода данных в VBA.
- 24. Функции ветвления в VBA.
- 25. Функции организации циклов в VBA.
- 26. Свойства, Методы и События Объектов VBA.

## 6.2.2. Примерные тестовые задания к зачету/экзамену Вариант 1

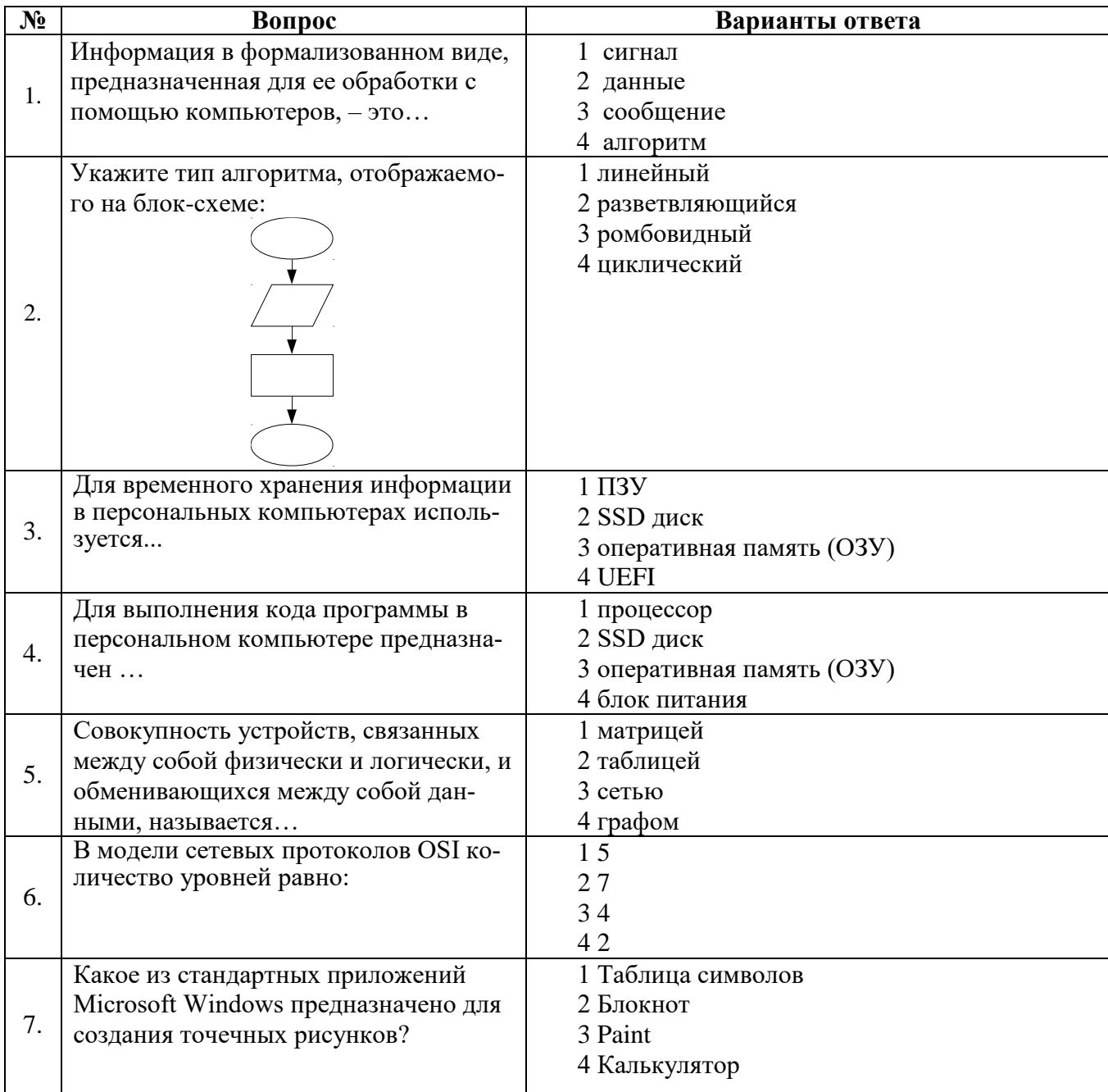

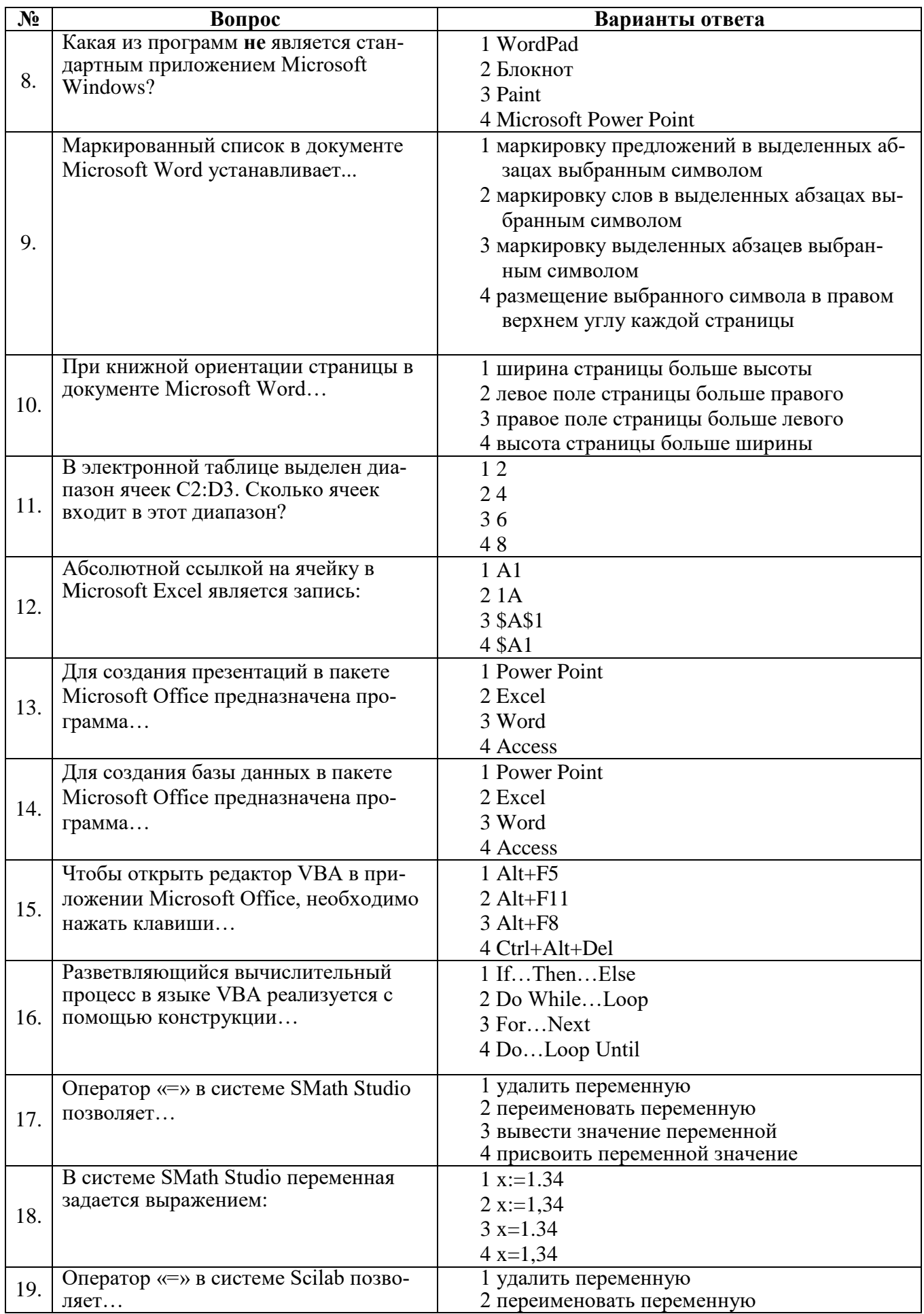

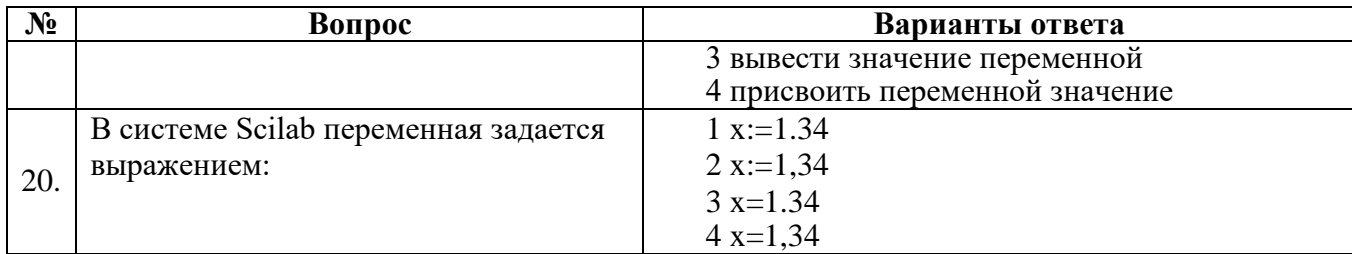

## Вариант 2

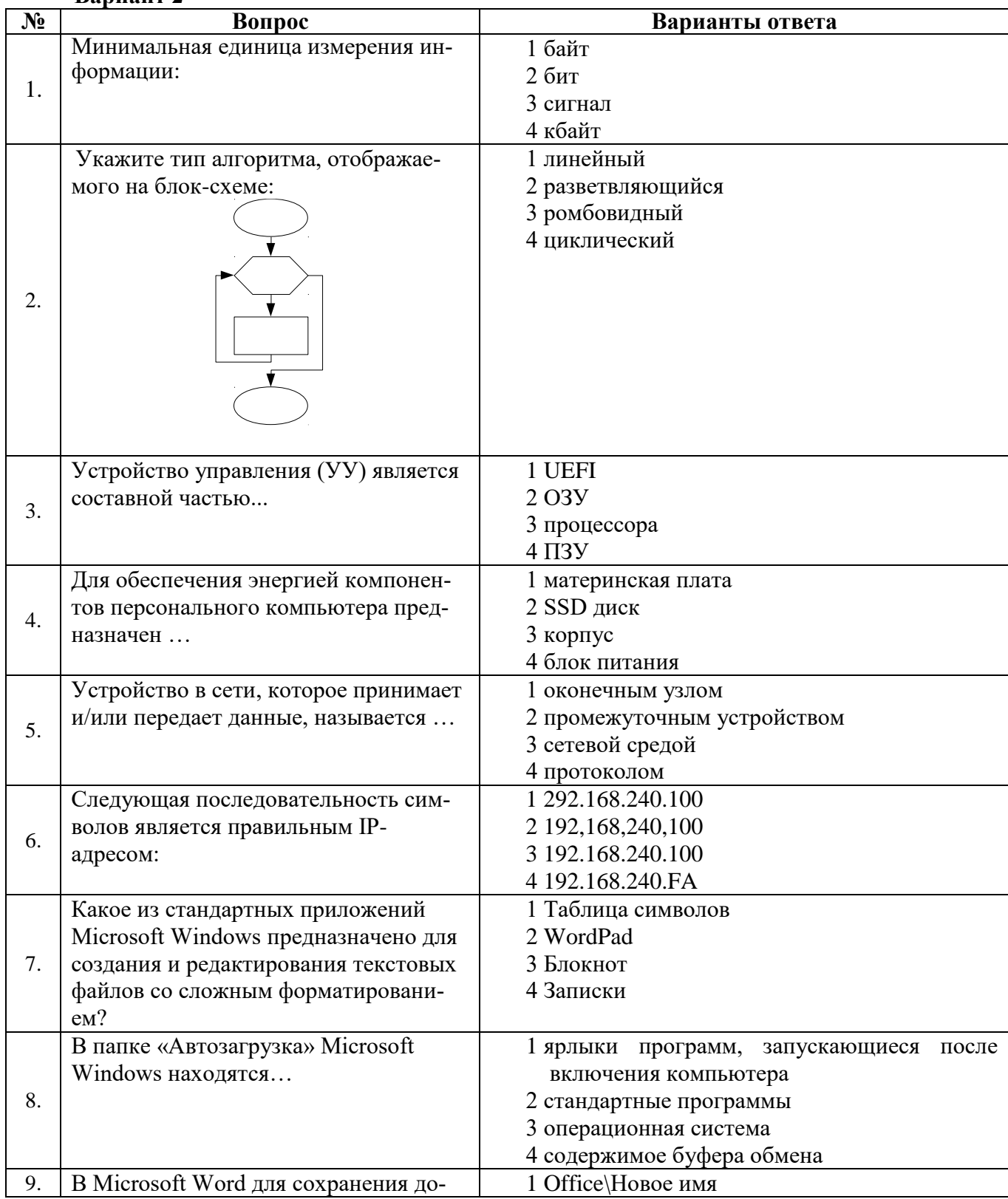

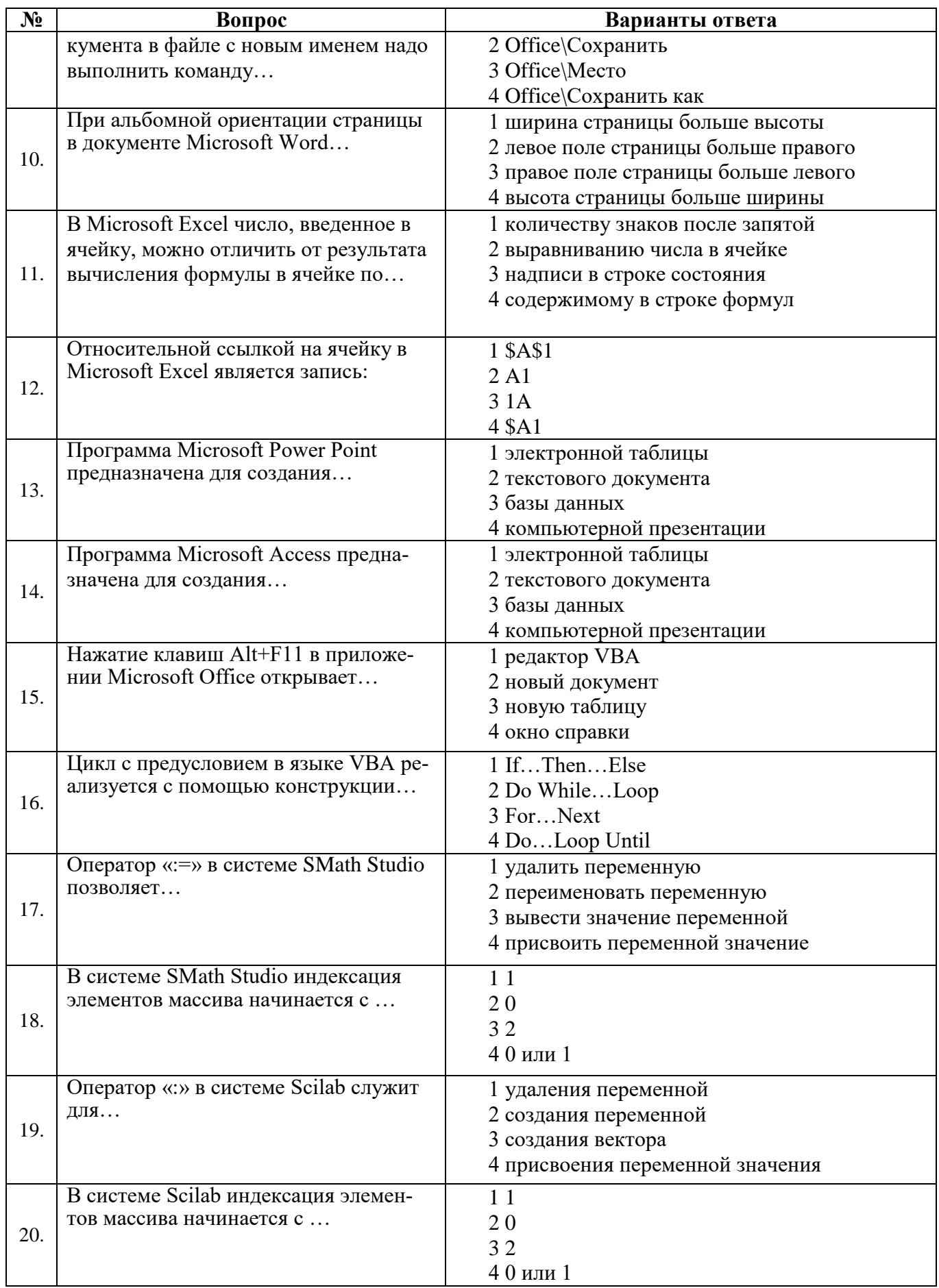

# Вариант 3

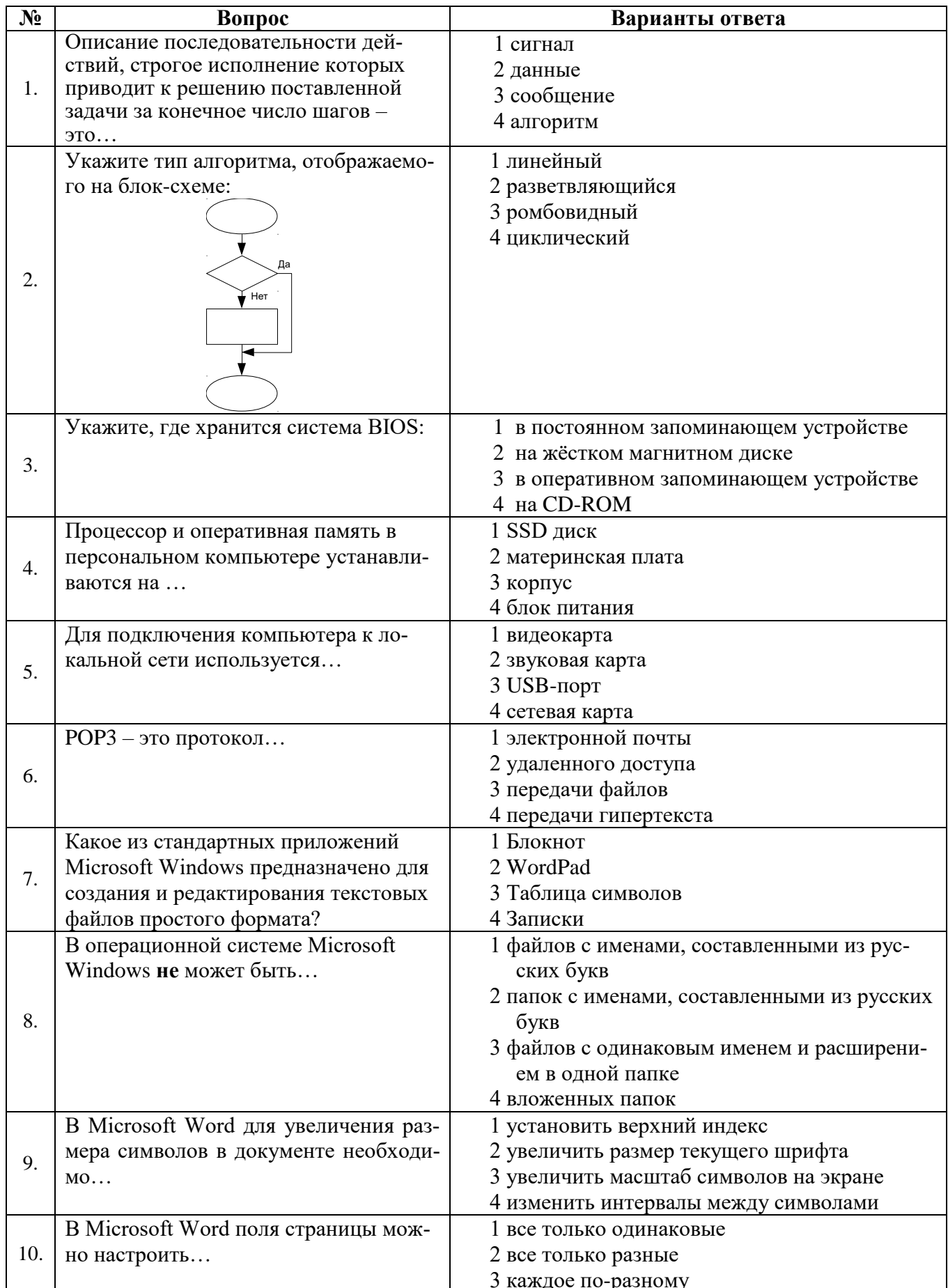

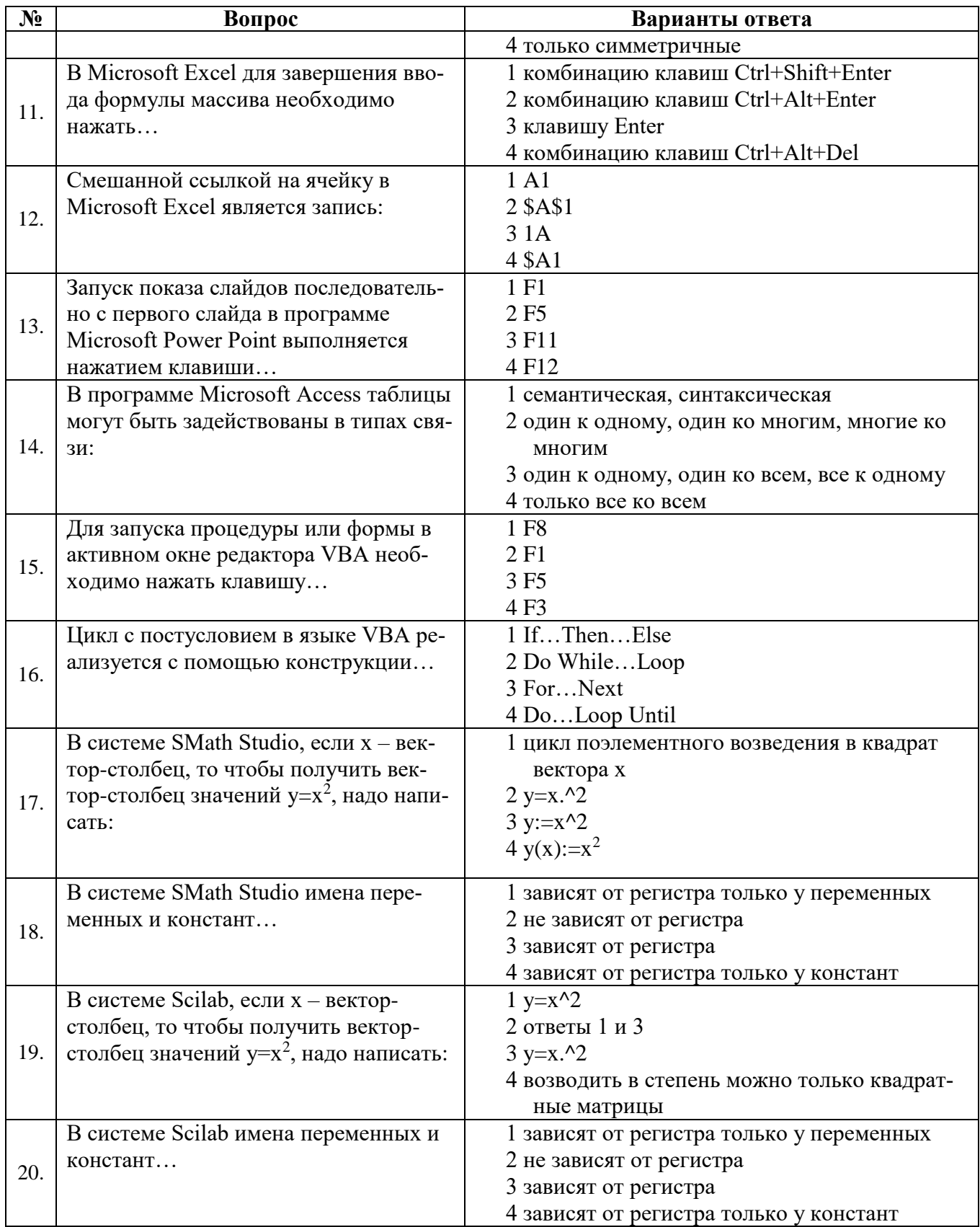

## **6.3. Описание показателей и критериев контроля успеваемости, описание шкал оценивания**

**6.3.1. Критерии оценок промежуточной аттестации (дифференцированного зачета)** Дифференцированный зачет не предусмотрен.

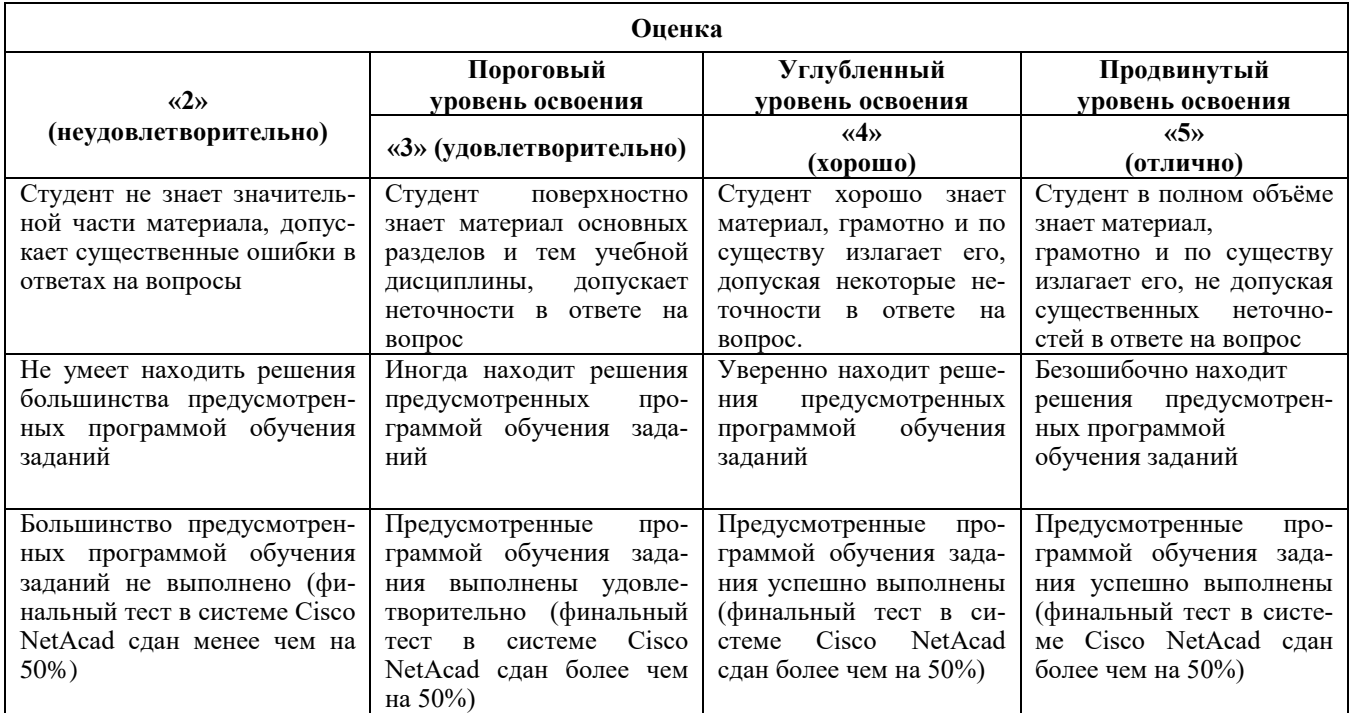

## **6.3.2. Критерии оценок промежуточной аттестации (экзамен)**

## **6.3.3. Критерии оценок промежуточной аттестации (зачет)**

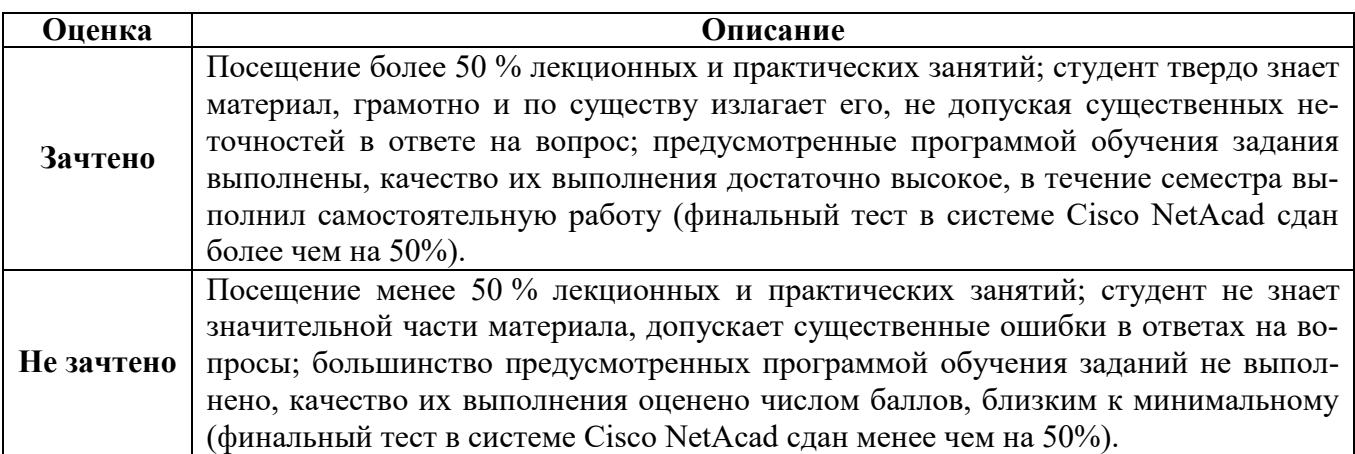

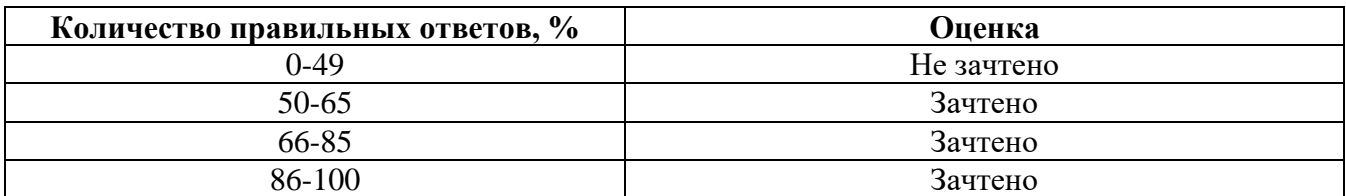

## **Примерная шкала оценивания знаний в тестовой форме**

## **6.3.2 Описание шкалы и критериев оценивания для проведения промежуточной аттестации в форме защиты курсовой работы**

Студент выполняет курсовую работу в соответствии с графиком, принятым на заседании кафедры. Оценка может быть снижена за несоблюдение установленного кафедрой графика.

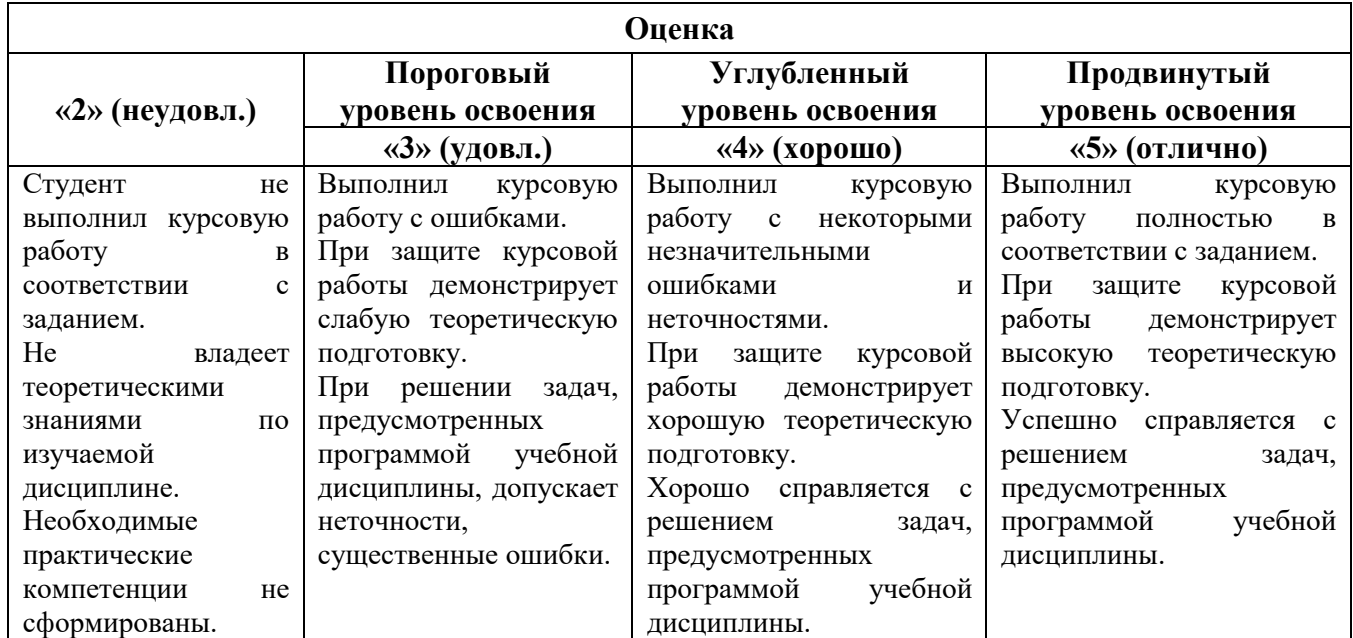

## **7. УЧЕБНО-МЕТОДИЧЕСКОЕ И ИНФОРМАЦИОННОЕ ОБЕСПЕЧЕНИЕ ДИСЦИПЛИНЫ**

## **7.1. Рекомендуемая литература**

## **7.1.1. Основная литература**

1. Кудинов, Ю. И. Основы современной информатики : учебное пособие / Ю. И. Кудинов, Ф. Ф. Пащенко. — 5-е изд., стер. — Санкт-Петербург : Лань, 2021. — 256 с. — ISBN 978-5-8114- 0918-1. — Текст : электронный // Лань : электронно-библиотечная система. — URL: [https://e.lanbook.com/book/169187.](https://e.lanbook.com/book/169187)

2. Кудинов, Ю. И. Практикум по основам современной информатики : учебное пособие / Ю. И. Кудинов, Ф. Ф. Пащенко, А. Ю. Келина. — Санкт-Петербург : Лань, 2021. — 352 с. — ISBN 978-5-8114-1152-8. — Текст : электронный // Лань : электронно-библиотечная система. — URL: [https://e.lanbook.com/book/167922.](https://e.lanbook.com/book/167922)

3. Подготовка и редактирование документов в МS WORD : учебное пособие / Е.А. Баринова, А.С. Березина, А.Н. Пылькин, Е.Н. Степуро. — Москва : КУРС : ИНФРА-М, 2021. — 184 с. - Текст : электронный. - URL: [https://znanium.com/catalog/product/1361797.](https://znanium.com/catalog/product/1361797)

3. Родыгин, А. В. Информатика. MS Office : учебное пособие : [16+] / А. В. Родыгин ; Новосибирский государственный технический университет. – Новосибирск : Новосибирский государственный технический университет, 2018. – 95 с. – Текст : электронный. - URL: [https://biblioclub.ru/index.php?page=book&id=573861.](https://biblioclub.ru/index.php?page=book&id=573861)

4. Гуриков, С. Р. Введение в программирование на языке Visual Basic for Applications (VBA) : учебное пособие / С.Р. Гуриков. — Москва : ИНФРА-М, 2020. — 317 с - Текст : электронный. - URL: [https://znanium.com/catalog/product/949045.](https://znanium.com/catalog/product/949045)

## **7.1.2. Дополнительная литература**

1. Титов, А. Н. Решение задач теории вероятностей и математической статистики в среде Scilab : учебно-методическое пособие : [16+] / А. Н. Титов, Р. Ф. Тазиева ; Казанский национальный исследовательский технологический университет. – 2-е изд., стереотип. – Казань : Казанский научно-исследовательский технологический университет (КНИТУ), 2019. – 120 с. – URL: [https://biblioclub.ru/index.php?page=book&id=612941.](https://biblioclub.ru/index.php?page=book&id=612941)

2. Бурьков, Д. В. Применение IT-технологий в электроэнергетике: Mathcad, Matlab (Simulink), NI Multisim : учебное пособие / Д. В. Бурьков, Н. К. Полуянович ; Южный федеральный университет. - Ростов-на-Дону ; Таганрог : Издательство Южного федерального университета, 2018. - 126 с. URL: [https://znanium.com/catalog/product/1088095.](https://znanium.com/catalog/product/1088095)

## **7.1.3. Учебно-методическое обеспечение**

1. Электронные курсы Сетевой академии Cisco: https://www.netacad.com  (доступно для зарегистрированных пользователей).

2. Кризский В.Н., Журов Г.Н. Основы программирования в VBA: ветвления, циклы (Задачи для самостоятельного решения) – Методические указания к самостоятельной работе для студентов: http://ior.spmi.ru.

3. Косарев В.В. Методические указания к практическим занятиям: http://ior.spmi.ru.

4. Косарев В.В. Методические указания к курсовой работе: http://ior.spmi.ru.

## **7.2. Базы данных, электронно-библиотечные системы, информационно-справочные и поисковые системы**

1. Европейская цифровая библиотека Europeana: http://www.europeana.eu/portal

2. КонсультантПлюс: справочно-поисковая система [Электронный ресурс]. www.consultant.ru/

3. Информационно-издательский центр по геологии и недропользованию Министерства природных ресурсов и экологии Российской Федерации - ООО "ГЕОИНФОРММАРК": <http://www.geoinform.ru/>

- 4. Информационно-аналитический центр «Минерал»:<http://www.mineral.ru/>
- 5. Мировая цифровая библиотека: http://wdl.org/ru
- 6. Научная электронная библиотека «Scopus»: https://www.scopus.com
- 7. Научная электронная библиотека ScienceDirect: http://www.sciencedirect.com
- 8. Научная электронная библиотека «eLIBRARY»: https://elibrary.ru/
- 9. Портал «Гуманитарное образование» http://www.humanities.edu.ru/
- 10. Федеральный портал «Российское образование» http://www.edu.ru/

11. Федеральное хранилище «Единая коллекция цифровых образовательных ресурсов» http://school-collection.edu.ru/

12. Поисковые системы Yandex, Rambler, Yahoo и др.

13. Электронно-библиотечная система издательского центра «Лань»: https://e.lanbook.com/books

14. Электронная библиотека Российской Государственной Библиотеки (РГБ): http://elibrary.rsl.ru/

15. Электронная библиотека учебников: http://studentam.net

16. Электронно-библиотечная система «ЭБС ЮРАЙТ»: www.biblio-online.ru.

17. Электронная библиотечная система «Национальный цифровой ресурс «Руконт»»: http://rucont.ru/

18. Электронно-библиотечная система http://www.sciteclibrary.ru/

## **8. МАТЕРИАЛЬНО-ТЕХНИЧЕСКОЕ ОБЕСПЕЧЕНИЕ ДИСЦИПЛИНЫ**

### **8.1. Материально-техническое оснащение аудиторий**

Специализированные аудитории, используемые при проведении занятий лекционного типа, оснащены мультимедийными проекторами и комплектом аппаратуры, позволяющей демонстрировать текстовые и графические материалы.

Для проведения практических занятий используются компьютерные классы, оборудованные техникой из расчета один компьютер на одного обучающегося, с обустроенным рабочим местом

преподавателя. В учебном процессе используется комплект демонстрационных стендовых материалов по темам курса.

### **8.1.1. Аудитории для проведения лекционных занятий**

#### *128 посадочных мест*

Оснащенность: Мультимедийная установка с акустической системой – 1 шт. (в т.ч. мультимедийный проектор – 1 шт., проекционная аппаратура: источник бесперебойного питания – 1 шт., экран – 1 шт., монитор – 1 шт., компьютер – 1 шт.), возможность доступа к сети «Интернет», стул для студентов – 128 шт., кресло преподавателя – 1 шт., стол – 65 шт., переносная настольная трибуна – 1 шт., доска настенная магнитно-маркерная – 2 шт., плакат в рамке настенный – 9 шт.

Перечень лицензионного программного обеспечения: Microsoft Windows 7 Professional, Microsoft Office 2007 Professional Plus, антивирусное программное обеспечение: Kaspersky Endpoint Security, 7-zip (свободно распространяемое ПО), Foxit Reader (свободно распространяемое ПО), SeaMonkey (свободно распространяемое ПО), Chromium (свободно распространяемое ПО), Java Runtime Environment (свободно распространяемое ПО), doPDF (свободно распространяемое ПО), GNU Image Manipulation Program (свободно распространяемое ПО), Inkscape (свободно распространяемое ПО), XnView (свободно распространяемое ПО), K-Lite Codec Pack (свободно распространяемое ПО), FAR Manager (свободно распространяемое ПО).

### *64 посадочных места*

Оснащенность: Мультимедийный проектор – 1 шт., проекционная аппаратура: источник бесперебойного питания – 1 шт., экран – 1 шт., ноутбук - 1 шт., (возможность доступа к сети «Интернет»), стойка мобильная – 1 шт., стул для студентов – 64 шт., кресло преподавателя – 1 шт., стол - 33 шт., переносная настольная трибуна – 1 шт., доска белая настенная магнитно-маркерная – 1 шт., плакат в рамке настенный – 4 шт.

Перечень лицензионного программного обеспечения: Microsoft Windows 8 Professional, Microsoft Office 2007 Professional Plus, CorelDRAW Graphics Suite X5, Autodesk product: Building Design Suite Ultimate 2016, product Key: 766H1, антивирусное программное обеспечение: Kaspersky Endpoint Security, 7-zip (свободно распространяемое ПО), Foxit Reader (свободно распространяемое ПО), SeaMonkey (свободно распространяемое ПО), Chromium (свободно распространяемое ПО), Java Runtime Environment (свободно распространяемое ПО), doPDF (свободно распространяемое ПО), GNU Image Manipulation Program (свободно распространяемое ПО), Inkscape (свободно распространяемое ПО), XnView (свободно распространяемое ПО), K-Lite Codec Pack (свободно распространяемое ПО), FAR Manager (свободно распространяемое ПО).

### *60 посадочных мест*

Оснащенность: Мультимедийный проектор – 1 шт., проекционная аппаратура: источник бесперебойного питания – 1 шт., экран – 1 шт., ноутбук - 1 шт., (возможность доступа к сети «Интернет»), стойка мобильная – 1 шт., стул для студентов – 60 шт., кресло преподавателя – 1 шт., стол - 31 шт., переносная настольная трибуна – 1 шт., доска белая настенная магнитно-маркерная – 1 шт., доска под мел – 1 шт., плакат в рамке настенный – 3 шт.

Перечень лицензионного программного обеспечения: Microsoft Windows 8 Professional, Microsoft Office 2007 Professional Plus, CorelDRAW Graphics Suite X5, Autodesk product: Building Design Suite Ultimate 2016, product Key: 766H1, антивирусное программное обеспечение: Kaspersky Endpoint Security, 7-zip (свободно распространяемое ПО), Foxit Reader (свободно распространяемое ПО), SeaMonkey (свободно распространяемое ПО), Chromium (свободно распространяемое ПО), Java Runtime Environment (свободно распространяемое ПО), doPDF (свободно распространяемое ПО), GNU Image Manipulation Program (свободно распространяемое ПО), Inkscape (свободно распространяемое ПО), XnView (свободно распространяемое ПО), K-Lite Codec Pack (свободно распространяемое ПО), FAR Manager (свободно распространяемое ПО).

### *56 посадочных мест*

Оснащенность: Мультимедийный проектор – 1 шт., проекционная аппаратура: источник бесперебойного питания – 1 шт., экран – 1 шт., ноутбук – 1 шт., (возможность доступа к сети «Интернет»), стойка мобильная – 1 шт., стул для студентов – 56 шт., кресло преподавателя – 1 шт., стол – 29 шт., переносная настольная трибуна – 1 шт., доска настенная магнитно-маркерная – 1 шт., плакат в рамке настенный – 5 шт.

Перечень лицензионного программного обеспечения: Microsoft Windows 8 Professional, Microsoft Office 2007 Professional Plus, CorelDRAW Graphics Suite X5, Autodesk product: Building Design Suite Ultimate 2016, product Key: 766H1, антивирусное программное обеспечение: Kaspersky Endpoint Security, 7-zip (свободно распространяемое ПО), Foxit Reader (свободно распространяемое ПО), SeaMonkey (свободно распространяемое ПО), Chromium (свободно распространяемое ПО), Java Runtime Environment (свободно распространяемое ПО), doPDF (свободно распространяемое ПО), GNU Image Manipulation Program (свободно распространяемое ПО), Inkscape (свободно распространяемое ПО), XnView (свободно распространяемое ПО), K-Lite Codec Pack (свободно распространяемое ПО), FAR Manager (свободно распространяемое ПО).

### *52 посадочных места*

Оснащенность: Мультимедийный проектор – 1 шт., проекционная аппаратура: источник бесперебойного питания – 1 шт., экран – 1 шт., ноутбук – 1 шт., (возможность доступа к сети «Интернет»), стойка мобильная – 1 шт., стул для студентов – 52 шт., кресло преподавателя – 1 шт., стол – 26 шт., переносная настольная трибуна – 1 шт., доска настенная магнитно-маркерная – 1 шт., плакат в рамке настенный – 5 шт.

Перечень лицензионного программного обеспечения: Microsoft Windows 8 Professional, Microsoft Office 2007 Professional Plus, CorelDRAW Graphics Suite X5, Autodesk product: Building Design Suite Ultimate 2016, product Key: 766H1, антивирусное программное обеспечение: Kaspersky Endpoint Security, 7-zip (свободно распространяемое ПО), Foxit Reader (свободно распространяемое ПО), SeaMonkey (свободно распространяемое ПО), Chromium (свободно распространяемое ПО), Java Runtime Environment (свободно распространяемое ПО), doPDF (свободно распространяемое ПО), GNU Image Manipulation Program (свободно распространяемое ПО), Inkscape (свободно распространяемое ПО), XnView (свободно распространяемое ПО), K-Lite Codec Pack (свободно распространяемое ПО), FAR Manager (свободно распространяемое ПО).

### **8.1.2. Аудитории для проведения практических занятий**

#### *16 посадочных мест*

Оснащенность: Стол компьютерный для студентов (тип 4) - 3 шт., стол компьютерный для студентов (тип 6) - 2 шт., стол компьютерный для студентов (тип 7) - 1 шт., кресло преподавателя (сетка, цвет черный) - 17 шт., доска напольная мобильная белая магнитно-маркерная «Magnetoplan» 1800мм×1200мм - 1 шт., моноблок Lenovo M93Z Intel Q87 - 17 шт., (возможность доступа к сети «Интернет»), плакат - 5 шт.

Перечень лицензионного программного обеспечения: Microsoft Windows 7 Professional, Microsoft Office 2007 Professional Plus; CorelDRAW Graphics Suite X5, Autodesk product: Building Design Suite Ultimate 2016, product Key: 766H1, антивирусное программное обеспечение: Kaspersky Endpoint Security, 7-zip (свободно распространяемое ПО), Foxit Reader (свободно распространяемое ПО), SeaMonkey (свободно распространяемое ПО), Chromium (свободно распространяемое ПО), Java Runtime Environment (свободно распространяемое ПО), doPDF (свободно распространяемое ПО), GNU Image Manipulation Program (свободно распространяемое ПО), Inkscape (свободно распространяемое ПО), XnView (свободно распространяемое ПО), K-Lite Codec Pack (свободно распространяемое ПО), FAR Manager (свободно распространяемое ПО), Cisco Packet Tracer 7.1 (свободно распространяемое ПО), Quantum GIS (свободно распространяемое ПО), Python (свободно распространяемое ПО), R (свободно распространяемое ПО), Rstudio (свободно распространяемое ПО), SMath Studio (свободно распространяемое ПО), GNU Octave (свободно распространяемое ПО), Scilab (свободно распространяемое ПО).

### **8.2. Помещения для самостоятельной работы**

1. Оснащенность помещения для самостоятельной работы: 13 посадочных мест. Стул – 25 шт., стол – 2 шт., стол компьютерный – 13 шт., шкаф – 2 шт., доска аудиторная маркерная –

1 шт., АРМ учебное ПК (монитор + системный блок) – 14 шт. Доступ к сети «Интернет», в электронную информационно-образовательную среду Университета.

Перечень лицензионного программного обеспечения: Microsoft Windows 7 Professional; Microsoft Office 2007 Professional Plus, антивирусное программное обеспечение: Kaspersky Endpoint Security, 7-zip (свободно распространяемое ПО), Foxit Reader (свободно распространяемое ПО), SeaMonkey (свободно распространяемое ПО), Chromium (свободно распространяемое ПО), Java Runtime Environment (свободно распространяемое ПО), doPDF (свободно распространяемое ПО), GNU Image Manipulation Program (свободно распространяемое ПО), Inkscape (свободно распространяемое ПО), XnView (свободно распространяемое ПО), K-Lite Codec Pack (свободно распространяемое ПО), FAR Manager (свободно распространяемое ПО).

2. Оснащенность помещения для самостоятельной работы: 17 посадочных мест. Доска для письма маркером – 1 шт., рабочие места студентов, оборудованные ПК с доступом в сеть Университета – 17 шт., мультимедийный проектор – 1 шт., АРМ преподавателя для работы с мультимедиа – 1 шт. (системный блок, мониторы – 2 шт.), стол – 18 шт., стул – 18 шт. Доступ к сети «Интернет», в электронную информационно-образовательную среду Университета.

Перечень лицензионного программного обеспечения: Microsoft Windows 7 Professional; Microsoft Windows XP Professional; Microsoft Office 2007 Professional Plus, антивирусное программное обеспечение: Kaspersky Endpoint Security, 7-zip (свободно распространяемое ПО), Foxit Reader (свободно распространяемое ПО), SeaMonkey (свободно распространяемое ПО), Chromium (свободно распространяемое ПО), Java Runtime Environment (свободно распространяемое ПО), doPDF (свободно распространяемое ПО), GNU Image Manipulation Program (свободно распространяемое ПО), Inkscape (свободно распространяемое ПО), XnView (свободно распространяемое ПО), K-Lite Codec Pack (свободно распространяемое ПО), FAR Manager (свободно распространяемое ПО).

### **8.3. Помещения для хранения и профилактического обслуживания оборудования**

1. Центр новых информационных технологий и средств обучения:

Оснащенность: персональный компьютер - 2 шт. (доступ к сети «Интернет»), монитор - 4 шт., сетевой накопитель - 1 шт., источник бесперебойного питания - 2 шт., телевизор плазменный Panasonic - 1 шт., точка Wi-Fi - 1 шт., паяльная станция - 2 шт., дрель - 5 шт., перфоратор - 3 шт., набор инструмента - 4 шт., тестер компьютерной сети - 3 шт., баллон со сжатым газом - 1 шт., паста теплопроводная - 1 шт., пылесос - 1 шт., радиостанция - 2 шт., стол – 4 шт., тумба на колесиках - 1 шт., подставка на колесиках - 1 шт., шкаф - 5 шт., кресло - 2 шт., лестница Alve - 1 шт.

Перечень лицензионного программного обеспечения: Microsoft Windows 7 Professional, Microsoft Office 2010 Professional Plus, антивирусное программное обеспечение: Kaspersky Endpoint Security, 7-zip (свободно распространяемое ПО), Foxit Reader (свободно распространяемое ПО), SeaMonkey (свободно распространяемое ПО), Chromium (свободно распространяемое ПО), Java Runtime Environment (свободно распространяемое ПО), doPDF (свободно распространяемое ПО), GNU Image Manipulation Program (свободно распространяемое ПО), Inkscape (свободно распространяемое ПО), XnView (свободно распространяемое ПО), K-Lite Codec Pack (свободно распространяемое ПО), FAR Manager (свободно распространяемое ПО).

2. Центр новых информационных технологий и средств обучения:

Оснащенность: стол - 5 шт., стул - 2 шт., кресло - 2 шт., шкаф - 2 шт., персональный компьютер - 2 шт. (доступ к сети «Интернет»), монитор - 2 шт., МФУ - 1 шт., тестер компьютерной сети - 1 шт., баллон со сжатым газом - 1 шт., шуруповерт - 1 шт.

Перечень лицензионного программного обеспечения: Microsoft Windows 7 Professional, Microsoft Office 2007 Professional Plus, антивирусное программное обеспечение: Kaspersky Endpoint Security, 7-zip (свободно распространяемое ПО), Foxit Reader (свободно распространяемое ПО), SeaMonkey (свободно распространяемое ПО), Chromium (свободно распространяемое ПО), Java Runtime Environment (свободно распространяемое ПО), doPDF (свободно распространяемое ПО), GNU Image Manipulation Program (свободно распространяемое ПО), Inkscape (свободно распространяемое ПО), XnView (свободно распространяемое ПО), K-Lite Codec Pack (свободно распространяемое ПО), FAR Manager (свободно распространяемое ПО).

3. Центр новых информационных технологий и средств обучения:

Оснащенность: стол - 2 шт., стул - 4 шт., кресло - 1 шт., шкаф - 2 шт., персональный компьютер - 1 шт. (доступ к сети «Интернет»), веб-камера Logitech HD C510 - 1 шт., колонки Logitech - 1 шт., тестер компьютерной сети - 1 шт., дрель - 1 шт., телефон - 1 шт., набор ручных инструментов - 1 шт.

Перечень лицензионного программного обеспечения: Microsoft Windows 7 Professional, Microsoft Office 2007 Professional Plus, антивирусное программное обеспечение: Kaspersky Endpoint Security, 7-zip (свободно распространяемое ПО), Foxit Reader (свободно распространяемое ПО), SeaMonkey (свободно распространяемое ПО), Chromium (свободно распространяемое ПО), Java Runtime Environment (свободно распространяемое ПО), doPDF (свободно распространяемое ПО), GNU Image Manipulation Program (свободно распространяемое ПО), Inkscape (свободно распространяемое ПО), XnView (свободно распространяемое ПО), K-Lite Codec Pack (свободно распространяемое ПО), FAR Manager (свободно распространяемое ПО).

### **8.4. Лицензионное программное обеспечение**

- 1. Microsoft Windows 7 Professional.
- 2. Microsoft Windows 8 Professional.
- 3. Microsoft Office 2007 Professional Plus.